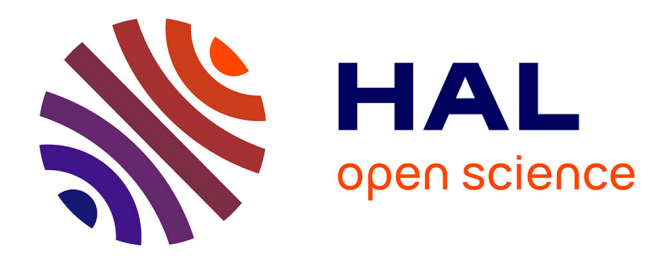

# **AUKAPIWeb : Auxiliaire pour l'appropriation de l'information sur le Web : du traitement automatique de l'information à sa manipulation**

Thierry Soubrié

## **To cite this version:**

Thierry Soubrié. AUKAPIWeb : Auxiliaire pour l'appropriation de l'information sur le Web : du traitement automatique de l'information à sa manipulation. 4ème édition du Congrès ISKO-France, Jul 2003, Grenoble, France. hal- $02510072$ 

## **HAL Id: hal-02510072 <https://hal.science/hal-02510072>**

Submitted on 17 Mar 2020

**HAL** is a multi-disciplinary open access archive for the deposit and dissemination of scientific research documents, whether they are published or not. The documents may come from teaching and research institutions in France or abroad, or from public or private research centers.

L'archive ouverte pluridisciplinaire **HAL**, est destinée au dépôt et à la diffusion de documents scientifiques de niveau recherche, publiés ou non, émanant des établissements d'enseignement et de recherche français ou étrangers, des laboratoires publics ou privés.

# **AUKAPIWeb : Auxiliaire pour l'appropriation de l'information sur le Web**

### **Du traitement automatique de l'information à sa manipulation**

### **Thierry Soubrié**

*Maître de conférences, Université Stendhal Laboratoire LIDILEM 1180, avenue Centrale BP 29 38040 Grenoble cedex 9* Courriel : Thierry.Soubrie@u-grenoble3.fr

**\_\_\_\_\_\_\_\_\_\_\_\_\_\_\_\_\_\_\_\_\_\_\_\_\_\_\_\_\_\_\_\_\_\_\_\_\_\_\_\_\_\_\_\_\_\_\_\_\_\_\_\_\_\_\_\_\_\_\_\_\_\_\_\_\_\_\_\_**

#### **Résumé :**

Pour remédier aux risques de désorientation et de surcharge cognitive que court l'utilisateur d'un hypermédia, de nombreuses aides ont été élaborées, qui, dans leur grande majorité, reposent sur un traitement automatique de l'information. Mais c'est oublier le rôle que joue l'utilisateur dans l'appropriation des connaissances. C'est pour lui donner les moyens d'agir concrètement sur les documents qu'AUKAPIWeb a été conçu. S'inscrivant à la fois dans le cadre de l'histoire de la lecture et dans celui des réflexions menées sur l'hypertexte, il permettra, grâce à l'insertion d'annotations, de commentaires et à la copies de passages ou de l'intégralité de pages web, l'élaboration de documents personnalisés, de type plans détaillés.

**Mots-clés : recherche d'informations, lecture, annotations, appropriation des informations, lecteur, utilisateur, Internet, hypermédias, cognition, (ré)organisation, gestion des connaissances, lecture assistée par ordinateur (LAO), lecture/écriture.**

**\_\_\_\_\_\_\_\_\_\_\_\_\_\_\_\_\_\_\_\_\_\_\_\_\_\_\_\_\_\_\_\_\_\_\_\_\_\_\_\_\_\_\_\_\_\_\_\_\_\_\_\_\_\_\_\_\_\_\_\_\_\_\_\_\_\_\_\_**

#### **Abstract :**

A great majority of helping devices have been worked out to reduce the risks of confusion and information overflow run by the user of an hypermedia. They lie in an automatic information processing. However, this means forgetting the role played by the hypertext user in the acquisition of knowledge. It is precisely to give him efficient possibilities of acting on documents that AUKAPIWeb has been designed. Based upon both history of reading and research on hypertext, AUKAPIWeb will enable the user to insert annotations, comments and copies of passages or complete web pages, thus facilitating the elaboration of personalized documents.

**Keywords : information retrieval, reading, information appropriation, reader, user, Internet, hypermedia, cognition, (re)organization, knowledge management, computer assisted reading, reading/writing.**

 $\mathcal{L} = \{ \mathcal{L} \mathcal{L} \$ 

#### **1. Introduction**

A l'encontre des discours technicistes vantant les vertus thaumaturgiques des technologies de l'information et de la communication (l'objet matériel décuplerait par lui-même les capacités intellectuelles), de nombreuses recherches en psychologie cognitive ont mis en évidence la complexité que représente en réalité l'activité de recherche d'information dans un hypermédia. André Tricot rappelle ainsi que si la lecture des hypermédias, comme celle des textes, met en jeu des processus à la fois cognitifs (traitement d'une information) et métacognitifs (contrôle stratégique du degré de pertinence des informations présentes dans le document), force est de constater qu'en ce domaine la non linéarité de l'hypertexte représente *« une complexité accrue par rapport aux supports traditionnels de l'écrits »* [Tricot, 2000, p. 12].

Ce point apparaît assez clairement dans la modélisation qu'il propose avec Jean-François Rouet de l'activité mentale de l'utilisateur d'un hypermédia. Toute la difficulté pour le sujet consiste, au regard de la représentation du but à atteindre, à évaluer symétriquement le contenu de l'information traitée et la procédure employée pour parvenir au résultat obtenu.

*« Du point de vue cognitif, cette difficulté est bien connue : elle est due à la capacité limitée de maintien des « unités de traitement cognitif » en mémoire de travail (MDT). Dans le cycle ESP, le sujet doit maintenir en MDT une représentation du but, mais aussi une représentation de la stratégie de sélection et une représentation du contenu traité. Si, pour une raison ou pour une autre, la gestion de l'activité de sélection ou de compréhension entraîne une surcharge cognitive, alors la représentation du but va être momentanément « sortie » de la MDT. Par exemple, la présence simultanée de textes et du menu, qui fait apparaître la structure et le « déroulement » de l'hypertexte, devrait faciliter le processus de sélection. Mais Rouet[ 1 ] a montré qu'une pagination groupée a tendance a créer une désorientation chez l'utilisateur inexpérimenté : la nécessité de traiter aussi le contenu (compréhension d'unités thématiques) peut provoquer une « surcharge cognitive » qui rend la gestion du module d'évaluation difficile »* [Tricot et al.,1998, p. 380] *.*

Les risques de désorientation sont par ailleurs bien connus. Compte tenu des sollicitations de l'hypertexte, sous la forme de boutons, d'hypermots, d'images activables, ou de publicités, l'incitation à la digression est grande. Ce qui conduit parfois le lecteur à perdre le fil de sa navigation de départ.

De nombreuses aides existent pour tenter de remédier à cette situation, au nombre desquelles l'historique de navigation, le bouton *précédent* du navigateur, ou encore les différents systèmes de classement des pages web, à l'instar de *PageRank* mis au

<sup>|&</sup>lt;br>|<br>| Rouet J.-F., « Interactive text processing in inexperienced (hyper-) readers », in Rizk A., Streitz N., Andre J., *Hypertexts: Concepts, system and applications*, Cambridge University Press, Cambridge, 1990, p. 250-260.

point par les fondateurs de *Google*<sup>2</sup> qui, en pondérant les résultats, limitent les risques de désorientation de l'utilisateur.

Mais la voie de recherche saluée comme la plus prometteuse est sans doute celle consacrée à la cartographie des réseaux ouverts. Il ne s'agit plus seulement, comme le précise Franck Ghitalla [Ghitalla, 2002], d'étudier les propriétés physiques des réseaux, mais d'intégrer à la fois l'étude de la distribution de la connectivité hypertextuelle, l'analyse thématique des contenus et les taux de notoriété des documents en termes de fréquentation. L'intérêt de ces nouveaux univers sémantiques réside tout autant dans leur capacité de représentation (permettant l'organisation logique d'univers documentaires, ils sont dotés d'une réelle valeur heuristique) et dans l'aide qu'ils apportent à la navigation. Un métamoteur comme Kartoo<sup>3</sup> préfigure les outils de navigation et d'indexation de demain.

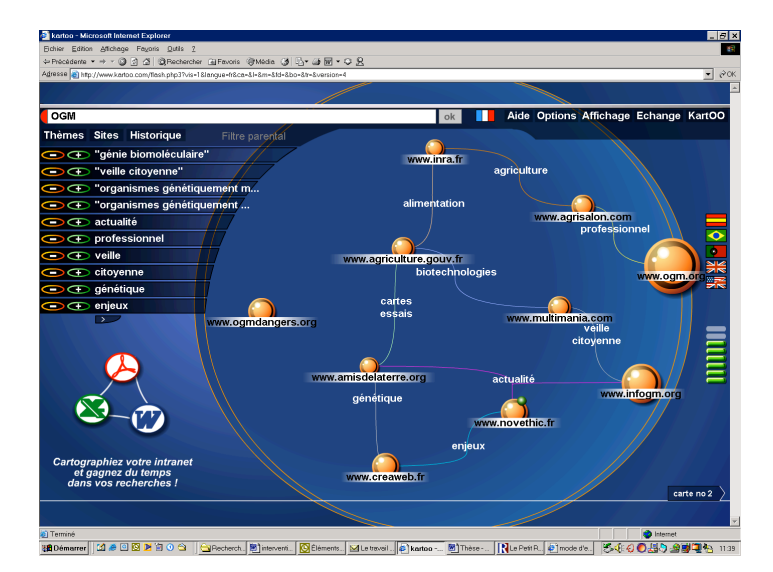

**Figure 1.** Résultat d'une recherche sur les OGM avec *Kartoo*. Les sites sont représentés par des boules plus ou moins grosses, selon leur pertinence. Lorsqu'on les sélectionne, les mots-clés concernés s'illuminent et une brève description du site apparaît sur la gauche de l'écran. Les boutons "**+**" et "**-**" permettent d'affiner la recherche.

Toutefois avertit Franck Ghitalla, et c'est là une objection importante, le succès de ces nouveaux outils dépend directement des possibilités de manipulation des cartes offertes à l'utilisateur.

 <sup>2</sup> http://www.google.fr

<sup>3</sup> http://www.kartoo.com

 *« [...] la construction d'un univers documentaire cohérent doit aussi reposer sur un principe de centration à partir duquel action et information s'incarnent en savoir. Etant donné la complexité du web et son expansion constante, des outils centralisés de recherche et d'indexation suffisent difficilement à donner corps à un univers documentaire qu'il nous incombe aussi de construire subjectivement. Contrairement à ce que suppose l'idéologie contemporaine de l'information, les réseaux de documents numériques ne sont souvent ni universels, ni transparents. La clé de leur cohérence réside dans la façon dont les usagers se les seront subjectivement donnés, construits et, espérons-le, échangés »* [Ghitalla, p. 77].

Le problème posé là dépasse le cadre strict des cartes électroniques. L'illusion selon laquelle les technologies de l'information et de la communication transmettraient des informations-connaissances-savoirs transparents est dénoncée par nombre d'auteurs. Michel Develay fait ainsi la différence entre l'information, extérieure à la subjectivité, la connaissance, résultat de l'appropriation par le sujet des informations et le savoir, sous le primat de l'objectivation, c'est-à-dire de la distanciation, de l'analyse critique<sup>4</sup>. Bruno Ollivier [Ollivier, 2000], quant à lui, s'il considère également que l'information est extérieure au sujet, ne distingue pas en revanche le savoir de la connaissance qui sont tous deux le résultat d'un processus d'appropriation par le sujet. Au lieu de se fonder sur l'opposition intériorité vs. extériorité, la typologie que propose Yves Jeanneret met elle en avant les degrés d'implication différents du sujet dans sa relation à l'information. Cette dernière ne se situe plus en dehors de lui mais désigne la relation entre le document et le regard porté sur lui. La connaissance se définit comme le travail productif des sujets sur eux-mêmes pour s'approprier des idées ou des méthodes, tandis que le savoir caractérise les formes de connaissances qui sont reconnues par une société.

Ce qui est en jeu à travers ces définitions est le rôle du sujet dans la construction des savoirs. L'acteur qui manque en effet dans toutes les réflexions portant sur les aides à l'indexation et la navigation, c'est le lecteur.

*« [...] l'information, la connaissance et le savoir ne sont pas des caractères qui pourraient appartenir en propre aux objets, mais des effets de l'appropriation possible de ces objets par des sujets »* [Jeanneret, p. 79].

Il est d'autant plus étonnant que ces questions ne fassent pas l'objet d'une plus grande attention de la part des concepteurs d'outils informatiques, qu'elles nourrissent le débat depuis près de 30 ans dans certaines disciplines des sciences humaines, notamment au sein des études littéraires.

Tzvetan Todorov a ainsi relativisé, à l'occasion d'un séminaire organisé par l'école doctorale de l'Université Stendhal de Grenoble en janvier 2003, l'importance des travaux effectués aux côtés de Gérard Genette sur les structures du récit. S'il n'a pas renié les outils élaborés par la narratologie, qu'il considère comme des clés de lecture parmi d'autres, il leur a dénié en revanche toute prétention à rendre compte à eux seuls de la poéticité des textes. La part de subjectivité dans l'interprétation étant

 $\frac{1}{4}$  Michel Develay a fait cette distinction lors des journées d'études *DocForum* qui se sont déroulées les 28 et 29 novembre 2002 à l'ENS de Lyon.

trop grande selon lui pour s'en remettre entièrement à un appareillage théorique complexe.

On pourrait évoquer également les travaux de Barthes sur la nouvelle *Sarrazine* de Balzac [Barthes, 1970] ou sur *La vérité sur le cas de M. Valdemar* d'Edgar Poe [Barthes, 1973], dans lesquels il démontre par l'exemple combien lire signifie faire appel à des savoirs antérieurs au texte. Ou bien encore Umberto Eco [Eco, 1985] pour qui le travail de coopération interprétative du lecteur fait partie intégrante de l'acte de lecture. Comment ne pas citer également Hans Robert Jauss, convaincu que « la structure visuelle de l'œuvre a besoin d'être concrétisée, c'est-à-dire assimilée par ceux qui la reçoivent, pour accéder à la qualité d'œuvre » [Jauss, 1978, p. 232].

#### **2. L'annotation, une modalité d'appropriation des documents**

On sait qu'une modalité de la personnalisation et de l'appropriation des documents est l'annotation. La nécessité pour le lecteur d'exercer ainsi une action véritablement concrète sur les informations s'est imposée au XIIe siècle lorsque la lecture cesse d'être considérée comme un moyen d'accéder à la sagesse et qu'elle devient, suite au développement des écoles et des universités, source de connaissance. Dans cette évolution, un facteur joue un rôle important, c'est l'apparition de nouveaux outils de lecture, comme le marquage des paragraphes, les concordances, les tables des matières et les index. Parfois contraints par les caractéristiques mêmes du codex, à l'instar de procédés de mise en page destinés à pallier les inconvénients d'une surface de lecture réduite, parfois conséquence de l'apparition de nouvelles exigences en matière de lecture ou encore de l'augmentation croissante de la production littéraire, ces outils vont participer à la mise en place de nouvelles pratiques de lecture. Parce qu'ils permettent de circuler plus librement dans le texte, la lecture s'émancipe progressivement de l'ordre linéaire de l'oral.

*« Désormais, on n'aborde plus un livre de n'importe quelle manière. Il existe un besoin de comprendre la méthode suivie pour aborder la lecture d'un texte. Cette organisation de la lecture va créer des besoins nouveaux. Il faut que le lecteur puisse trouver facilement ce qu'il cherche dans un livre, sans avoir à feuilleter les pages»* [Hamesse, 1997, p. 125].

La glose participe de cette profonde mutation d'ordre cognitif, qu'Ivan Illich compare au franchissement de « la ligne de partage des eaux des certitudes et perceptions » [Illich, 1991, p. 99]. Bien qu'elle existait avant l'avènement de la lecture scolastique, elle n'est plus « incorporée visuellement dans la *narratio* qu'elle commentait »<sup>5</sup> , voire écrite en marge ou entre les lignes, mais subordonnée au texte principal.

*« Le livre savant a cessé d'être une série de commentaires liés comme des perles sur le fil de la narration de quelqu'un d'autre. L'auteur [des gloses] prend désormais sur lui d'apporter l'ordinatio. Il choisit lui-même un sujet et met son ordre propre dans la disposition des parties. La page visible n'est plus l'enregistrement de la* 

 $\frac{1}{5}$  Ibidem, p. 118.

*parole, mais la représentation visuelle d'une argumentation élaborée mentalement »<sup>6</sup> .*

La réorganisation des informations est au cœur de ce nouveau modèle de lecture. Soumis jusque là à l'ordre du texte (dans l'Antiquité, le mépris du lecteur était tel qu'on laissait volontiers la tâche de lire à un esclave<sup>7</sup>), le lecteur acquiert une certaine autonomie.

Les dispositifs de lecture assistée par ordinateur, qu'il s'agisse, dans la terminologie adoptée par Zeïneb Gharbi [Gharbi, 2002], de livres numériques pour ordinateurs personnels (LNOP) ou d'appareil de lecture dédiés (ALD), à l'instar du Cybook de Cytale, tentent, avec plus ou moins de réussite, d'intégrer cette dimension de la lecture.

Le *TK3<sup>8</sup>* de night kitchen présente de ce point de vue des aspects intéressants. Bien qu'il permette comme tous les logiciels de ce type d'insérer des annotations, matérialisées à l'écran par des post-it, de rechercher des mots du texte ou bien encore d'insérer des signets et de surligner des passages de différentes couleurs, il se différencie fondamentalement de ses concurrents par le fait que l'ensemble des traces graphiques et discursives laissées par le lecteur est consigné dans une fenêtre secondaire et relié aux passages concernés par des liens hypertextuels. Traces qui peuvent ensuite faire l'objet de la part de l'utilisateur d'un travail de remaniement, d'agencement, dans l'optique de l'écriture d'un (méta)texte.

Comme le soulignent Omar Mazhoud, Elsa Pascual et Jacques Virbel, ce type d'organisation offre deux avantages importants par rapport à la forme traditionnelle de l'activité annotative :

*«- l'ensemble des annotations est exploitable à part, par exemple dans un travail de rédaction subséquent à la consultation du document. Ce contexte garantit une forme intéressante de continuité lecture-écriture, peu ou non réalisable autrement ;*

*- la relecture, et plus largement les consultations antérieures du document peuvent être effectivement conduites à travers les annotations, ce qui est bien un des objectifs recherchés dans l'annotation classique, mais qui est souvent soumis aux aléas de la lecture personnelle, et aux difficultés de l'accès transversal dans le cadre du livre »* [Mazhoud, 1995, p. 127].

 <sup>6</sup> Ibid., p. 120.

<sup>7</sup> *« Lire c'est [...] mettre sa propre voix à la disposition de l'écrit (en dernier lieu, au scripteur). C'est céder sa voix, l'instant d'une lecture. Voix que l'écrit fait aussitôt sienne, ce qui veut dire que la voix n'appartient pas au lecteur pendant la lecture. Celui-ci lui a cédé. Sa voix se soumet à l'écrit, elle s'y unit. Être lu, c'est par conséquent exercer un pouvoir sur le corps du lecteur, même à grande distance dans l'espace et le temps. Le scripteur qui réussit à se faire lire agit sur l'appareil vocal d'autrui, dont il se sert, même après sa propre mort, comme d'un instrumentum vocale, c'est-à-dire comme de quelqu'un ou de quelque chose à son service, voire d'un esclave »* [Svenbro, 1997, p. 56-57]. <sup>8</sup> http://www.nightkitchen.com/index.phtml

ISKO-France, Grenoble, 3-4 juillet 2003

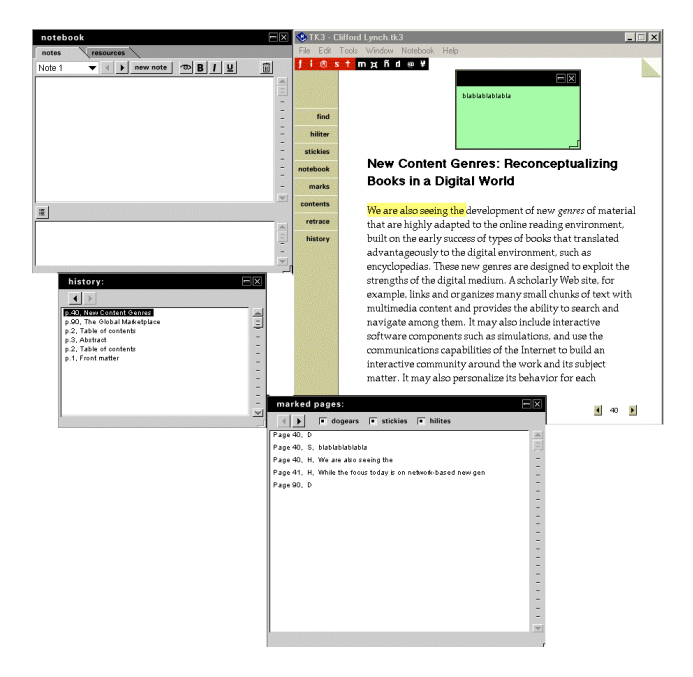

**Figure 2.** Quelques-unes des fenêtres du *TK3*

Ces fonctionnalités restent cependant peu exploitées par les utilisateurs. Une expérimentation de prêt de livres électroniques en bibliothèques réalisée courant 2002 sous la direction scientifique de Claire Belisle [Belisle, 2002], a permis de constater que les lecteurs-emprunteurs avaient peu recours aux outils tels que le soulignement ou l'insertion de commentaires. Tout juste est-il apparu, à travers l'analyse des questionnaires et des carnets de bord qui leur avaient été remis au moment de l'emprunt, que l'écran n'avait en aucun cas constitué un obstacle à la lecture.

Ce désintérêt pour les fonctions d'écriture disponibles dans les ALD s'explique pour deux raisons. Tout d'abord, l'incommodité de l'insertion d'annotations qui ne peut s'effectuer que par l'intermédiaire d'un clavier virtuel. Le type de lecture ensuite, qui ne consiste pas en une lecture recherche, mais en une lecture plaisir, une lecture loisir. Les livres numériques pour ordinateurs personnels, comme l'*ebook reader*  d'Adobe ou le *TK3*, semblent de ce point de vue avoir plus de chances de donner naissance à de réelles pratiques d'écrilecture, comme les qualifie Alain Vuillemin [Vuillemin, 1999]. Par ses caractéristiques physiques mêmes, un écran pour lire et un clavier pour écrire, l'ordinateur enjoint en quelque sorte le lecteur à exercer une action véritablement concrète sur le texte. Bien qu'il reste encore à régler le problème des formats, de leur compatibilité et du prix d'acquisition des logiciels auteurs...

#### **3. Annoter les ressources du Web**

Très peu de travaux similaires existent dans le domaine de la recherche d'informations sur le Web. A ma connaissance, Imad Saleh, Nasserddine Bouhaï et Fabrice Papy [Bouhaï et al., 2001] font partie des rares chercheurs à avoir pris conscience de la nécessité de donner à l'internaute les moyens d'avoir une réelle prise sur les informations. Le système qu'ils ont élaboré, *HyWebMap*, qui génère automatiquement un réseau hypertextuel à partir de l'analyse d'un document, de ses ancres et de ses liens, permet à l'utilisateur de naviguer sur ce réseau et de l'administrer : annotation de pages, ajout et suppression de liens, nommage des liens et suppression des nœuds. Il est même possible de générer le réseau ainsi obtenu et de le consulter par le biais d'un navigateur Web, chaque page html contenant les liens créés vers d'autres noeuds, les annotations de la page, ainsi que l'url d'origine de la page pour la consultation effective de la source.

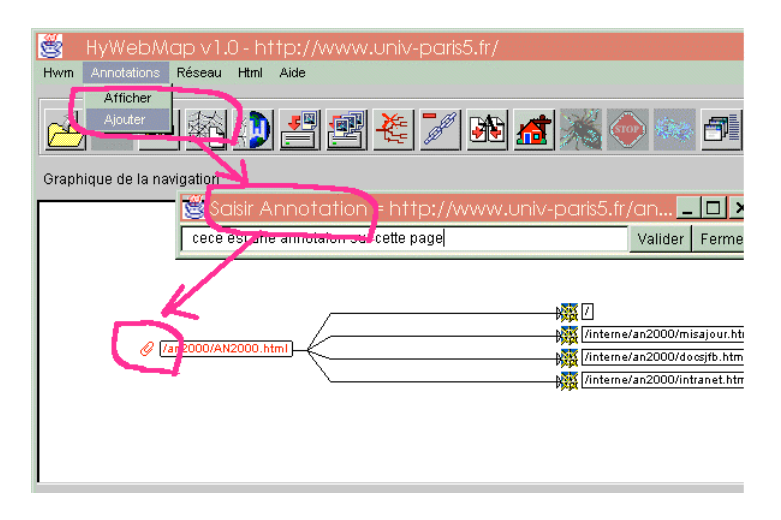

**Figure 4.** Copie d'un écran d'*HyWebMap*<sup>9</sup>

Cette façon d'exploiter les ressources du Web rejoint les rêves des pionniers de l'hypertexte pour qui l'intérêt de l'organisation en réseau de l'information résidait précisément dans la possibilité pour l'utilisateur de gérer ses propres liens. Le MEMEX, dispositif conçu par Vannevar Bush et considéré par beaucoup comme la préfiguration de l'hypertexte, permettait à l'utilisateur de créer ses propres liens et d'enrichir à tout moment la base de données de nouveaux documents. Cette exigence reste d'ailleurs toujours d'actualité :

*« [les hypertextes] sont des réseaux de connaissance dans lesquels l'utilisateur peut non seulement suivre des fils cognitifs composés par les auteurs ou par d'autres* 

<sup>&</sup>lt;sup>9</sup> Copie d'un écran tirée de l'aide en ligne disponible à cette adresse : http://www.labart.univparis8.fr/~nasser/aide.html.

*utilisateurs-navigateurs, mais aussi composer lui-même, soit de nouveaux liens, soit de nouvelles données et de nouveaux critères de connexion »* [Pamini, 1997, p. 166].

Relevant essentiellement de préoccupations documentaires et informatiques, *HyWebMap* s'avère toutefois difficilement utilisable par le grand public (cf. l'interface).

*Nestor* lui, développé au laboratoire CNRS-GATE près de Lyon, a été conçu dans une autre optique. S'inspirant des travaux menés en psychologie des apprentissages, son objectif est de faciliter l'apprentissage. L'accent est mis avant tout non pas, à l'instar d'*HyWebMap*, sur la structure des sites, mais sur le cheminement de l'usager dans l'information.

*« Ce travail a été réalisé en référence aux travaux piagétiens sur l'assimilation et l'accomodation, et aux nombreux travaux en psychologie cognitive (cognition située, cognition distribuée, cognition incarnée ou embodiment), qui accentuent l'importance des interactions, de leur contexte cognitif et de leurs caractéristiques perceptives pour structurer l'intelligence humaine. Les apprenants sont invités à naviguer, dans un contexte pédagogique, en utilisant différents outils qui leur permettront de tenter de construire une compétence de navigation ». [Belisle, 1999]*

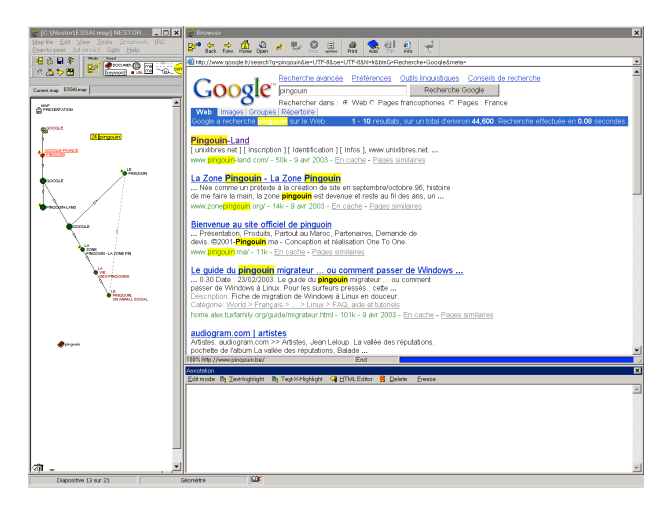

**Figure 5.** copie d'un écran de *Nestor<sup>10</sup>*

Le principe est simple. Il s'agit de donner la possibilité à l'utilisateur d'agencer graphiquement les signets de l'historique, voire d'en supprimer et/ou d'en ajouter, d'insérer des raccourcis vers des documents personnels au format HTML, pour aboutir à l'élaboration de ce que l'on appelle une concept-map. A cet effet, il a à sa disposition un ensemble de fonctionnalités classiques que l'on retrouve dans tous les

 <sup>10</sup> http://www.gate.cnrs.fr/~zeiliger/nestor/nestor.htm

éditeurs de cartes graphiques : insertion d'icônes, de différents types de liens, création d'aires conceptuelles, etc.

Il peut en outre attacher des annotations et des commentaires aux pages web par le biais d'une petite fenêtre située en bas à droite de l'écran, surligner des passages de différentes couleurs, mais aussi les copier-coller, soit dans un « sac », soit dans la fenêtre dédiée aux annotations.

Enfin, *Nestor* intègre des fonctions collaboratives. Une fois qu'il a élaboré une carte thématique, l'apprenant peu en effet la partager avec un ou plusieurs utilisateurs et discuter avec eux par le biais d'un chat, couplé avec le logiciel *NetMeeting* de **Microsoft** 

Il est indéniable que de tels dispositifs, en instrumentant la navigation, facilitent le traitement des informations, voire même, dans le cas de *Nestor*, le développement d'une compétence de navigation. Une autre étape reste cependant à franchir. Comment faire en sorte que tout ce travail d'analyse des pages web, de défrichage, de conception de nouveaux réseaux ou d'arborescences puisse faire l'objet de la part de l'utilisateur d'une exploitation ultérieure, de l'écriture d'un texte par exemple ? Car on n'imagine pas que l'acte de lecture/navigation puisse en rester là. Comprendre est une chose, réinvestir ses connaissances dans un autre contexte en est une autre. C'est là la marque d'une réelle appropriation.

En 1991, à l'occasion d'un numéro de la revue *Autrement* consacré aux bibliothèques, le philosophe Bernard Stiegler attirait déjà l'attention sur la nécessité de proposer au lecteur du fond numérique d'une bibliothèque un dispositif lui permettant d'associer étroitement lecture et écriture :

*« On peut certes objecter que toutes sortes de lecteurs se contentent de lire sans écrire. Mais d'une part cette écriture peut se faire plus tard (et dans ce cas la lecture s'achève ou plutôt se marque, se réalise effectivement, dans ce retard) ; et surtout le seul fait qu'existe la possibilité de l'écriture à partir de la lecture détermine la forme même de la lecture, quoi qu'il en soit de l'actualisation effective de cette possibilité ; enfin, une lecture qui ne donne jamais lieu à une écriture (ce qui reste à mon sens fort improbable et en tout cas invérifiable) est une lecture fantasmatique (quoique possible), de même que pour Cézanne, une vision de la montagne Sainte-Victoire qui ne peut être montrée (peinte) n'est pas une vision de la montagne, mais l'illusion d'une vision »* [Stiegler, 1991, p. 145].

Cette dimension de l'appropriation des informations reste en effet essentielle. Le travail de collecte, d'assemblage, de conservation et de redistribution des textes sur le réseau est une pratique courante. Ce qui a concouru par exemple à rendre si célèbre « l'affaire Sokal », dans laquelle le physicien Sokal, après avoir publié dans une revue de sciences humaines un article contenant de nombreuses erreurs, dénonçait l'incurie des chercheurs de ce domaine, c'est avant tout la diffusion rapide du texte ainsi que l'échange de messages et la copie en chaîne de passages extraits des articles. Ce qui fait dire à Yves Jeanneret que ce que les TIC mettent en jeu est une *« certaine logique d'écriture, une rhétorique même, celle de la métatextualité (des textes désignant et jugeant d'autres textes) »* [Jeanneret, 2000, p. 125] .

Ce qui reste à concevoir, c'est donc un outil qui permette de prendre des notes, de copier des passages ou des pages web entières, d'organiser progressivement le fruit de cette collecte, mais aussi, à l'instar du *TK3*, d'utiliser l'ensemble de ces traces graphiques dans le cadre d'un travail d'écriture.

#### **4.** *AUKAPIWeb* **: à la croisée de deux démarches**

C'est dans une perspective d'enseignement/apprentissage du français langue étrangère que j'ai été amené à jeter les bases d'un logiciel dont l'objectif est de faciliter aux apprenants la constitution de plans détaillés dans le cadre de la préparation d'exposés ou de travaux écrits.

Le projet *AUKAPIWeb* se situe en quelque sorte au confluent des démarches qui ont présidé à la réalisation du *TK3* et d'*HyWebMap*. La seule différence réside dans le mode d'organisation, non plus réticulaire comme dans *HyWebMap*, mais, pour des raisons didactiques, arborescente.

*AUKAPIWeb* sera constitué de trois fenêtres, l'une verticale, située à gauche de l'écran, les deux autres, orientées horizontalement, situées à droite de l'écran et disposées l'une au-dessous de l'autre.

C'est dans la fenêtre du haut que viendra s'encastrer le navigateur, les deux autres fenêtres constituant en quelque sorte les espaces d'écriture. La fenêtre du bas comportera trois onglets selon que l'utilisateur souhaite copier/coller un passage d'une page Web (onglet « citation »), écrire un commentaire (onglet « commentaire »), ou des notes (onglet « notes »).

L'intérêt majeur de cet outil consistera dans la possibilité de hiérarchiser l'ensemble de ces marques apportées par l'utilisateur au fur et à mesure de sa lecture. Qu'il insère une note, un commentaire ou une citation, le titre de chacun des ses « écrits » (par défaut, « citation 1 », « citation 2 », etc.) apparaîtra automatiquement dans la fenêtre de gauche. Charge à lui par la suite d'organiser ces titres entre eux, de les hiérarchiser. Un ensemble de fonctionnalités lui permettra tout au long de son travail de modifier cette structure en déplaçant les titres et/ou en les changeant de niveau (fonctionnalités classiques de tout éditeur de plans). Bien sûr, il aura la possibilité d'insérer des niveaux, sans qu'il soit nécessaire pour autant de les attacher à un commentaire et/ou à une page Web. Il est important en effet qu'*AUKAPIWeb* permette tout à la fois de hiérarchiser les informations tirées et/ou inspirées du Web et celles qui sont le fruit de l'inspiration du moment. Il doit être conçu non seulement comme une aide à l'organisation de ressources existantes, mais également comme un outil au service de l'émission d'hypothèses, de la génération d'idées. Ces hypothèses pouvant alors être validées ou non à la suite d'une recherche sur Internet.

L'autre intérêt de l'outil sera de pouvoir exporter une partie (seulement l'arborescence et/ou les notes et/ou les commentaires, etc.) ou l'ensemble de son travail dans un fichier *Word* et/ou de l'imprimer. Il faudra également pouvoir envoyer par la messagerie électronique les fichiers au format *AUKAPIWeb* (akp.) de façon à ce que plusieurs utilisateurs puissent travailler successivement sur un même thème de recherche (prévoir un chat ?). Pour permettre un tel travail collaboratif, il

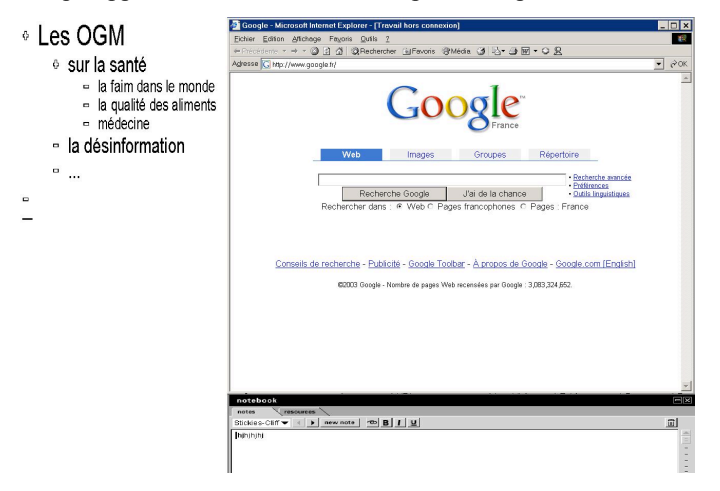

faudrait que les interventions des différents partenaires soient différenciées, soit par leurs initiales, qui apparaîtraient dans la fenêtre plan, soit par des codes de couleur.

**Figure 6.** Copie d'un écran de ce que pourrait être AUKAPIWeb obtenu par la juxtaposition de copies d'écrans de trois logiciels différents : Internet explorer, le notebook du TK3 en bas de l'écran et, à gauche, une page de Word en mode plan.

De façon à introduire plus de finesse dans l'analyse, il serait par ailleurs envisageable d'attacher un point de vue, matérialisé par une couleur par exemple, à chaque titre. Cela permettrait de différencier les sources des informations. Dans le cadre d'un travail de recherche sur les OGM par exemple, on pourrait ainsi distinguer les arguments développés par les différents acteurs qui participent au débat : les écologistes, les industriels, les scientifiques et les gouvernements. Il est également important que le système prévoie l'enregistrement automatique des adresses des pages web dès lors qu'un passage est copié/collé ou que l'ensemble de la page est rendu disponible hors connexion.

### **5. Perspectives**

*AUKAPIWeb* en est pour l'instant au stade de pré-projet. Dans le cadre de l'appel d'offre INCA TICE de la région Rhône Alpes, il bénéficiera d'une aide financière et logistique dès la rentrée de septembre 2003, et ce pour une durée de deux ans. La première phase consistera essentiellement à évaluer sa faisabilité et devrait permettre de répondre à quelques questions qui restent en suspens : pourquoi ne pas imaginer par exemple qu'*AUKAPIWeb* puisse non seulement permettre l'exploitation des ressources du Web, mais également celles en provenance d'autres sources, à l'instar des différents documents de travail, dans différents formats, archivés sur le disque dur de l'ordinateur de l'utilisateur ?

La deuxième phase débutera en janvier 2004 et aura pour objectif la réalisation d'un prototype qui sera diffusé gratuitement sur le Web à l'intention principalement des

enseignants de FLE, sur la base d'un partenariat. L'idée en effet est de s'appuyer sur les remarques des premiers utilisateurs, sur leurs suggestions d'amélioration, pour apporter les modifications nécessaires à une diffusion et une utilisation plus larges du produit.

#### **8. Bibliographie**

Barthes R., *S/Z*, Essais, Collection « Tel Quel », Seuil, Paris, 1970.

- Barthes R., « Analyse textuelle d'un conte d'Edgar Poe », in Chabrol C, *Sémiotique narrative et textuelle*, Collection L, Librairie Larousse, Paris, 1973, p. 7-57.
- Belisle C., « La navigation hypermédia : un défi pour la formation à distance », Revue de l'enseignement à distance, http://..., 1999.
- Belisle C. (Dir.), *Contrats de lecture*, Lyon, Septembre 2002, http://www.enssib.fr/recherche/biblibouc.
- Bouhaï N., Papy F., Saleh I. « De HyWebMap à K-Web Organizer. D'une application auteur à un système collaboratif », in Balpe J.-P., Leleu-Merviel S., Saleh I., Laubin J.-M., *Hypertextes et hypermédias. Nouvelles écritures, nouveaux langages*, Actes de H²PTM'01, Valenciennes, 18-20 octobre, Hermès science, 2001, p. 205-221.
- Eco U., *Lector in fabula*, Grasset, Paris, 1985.
- Gharbi Z., « Les livres électroniques dans les universités : auront-ils une place privilégiée ? Sous quelle forme ? », in Bertrand-Gastaldy S., Gharbi Z., *Science et savoir, Pour qui ? Pourquoi ?*, 70ème Congrès de l'Acfas, Université Laval, Québec, 14 mai 2002, http://www.ebsi.umontreal.ca/rech/acfas2002/acfas.htm.
- Ghitalla F., « L'âge des cartes électroniques. Outils graphiques de navigation sur le Web », *Communication et langages*, n° 131, avril 2002, p. 66-80.
- Hamesse J., « Le modèle scolastique de la lecture », in Cavallo G, Chartier R., *Histoire de la lecture dans le monde occidental*, Seuil, 1997, p. 125-145.
- Illich I., *Du lisible au visible*, Les éditions du Cerf, Paris, 1991.
- Jauss H. R., *Pour une esthétique de la réception*, Gallimard, collection tel, Paris, 1978.
- Jeanneret Y., *Y a-t-il (vraiment) des technologies de l'information ?*, Presses Universitaires du Septentrion, Villeneuve d'Ascq, 2000.
- Mazhoud O., Pascual E., Virbel J., « Représentation et gestion d'annotations », *Hypertextes et*  hypermédias, 3<sup>e</sup> conférence, 11-12 mai 1995, Hermès, Paris, p. 127-137.
- Ollivier B., *Internet, multimédia : ça change quoi dans la réalité ?*, INRP, Paris, 2000.
- Pamini A., « Alice au pays des hypertextes. Vers un hypertexte de recherche », in Ferrand N., *Banques de données et hypertextes pour l'étude du roman*, PUF, collection écritures électroniques, Paris, 1997, p. 155-181.
- Stiegler B., « Machines à lire », *La bibliothèque, miroir de l'âme*, Editions Autrement, n° 121, 1991, p. 143-161.
- Svenbro J., « La Grèce archaïque et classique. L'invention de la lecture silencieuse », in Cavallo G, Chartier R., *Histoire de la lecture dans le monde occidental*, Seuil, 1997, p. 47-77.
- Tricot A., « Hypermédias et individualisation des apprentissages : quels prérequis cognitifs ? » *Le français aujourd'hui*, n° 129, Mars 2000, p. 9-18.
- Tricot A., Pierre-demarcy C., El Boussarghini R., « Un panorama des recherches sur l'activité mentale de l'utilisateur d'un hypermédia », *Sciences et techniques éducatives*, Volume 5, n° 4, Hermès, décembre 1998, p. 371-400.
- Vuillemin A., « La lecture interactive et l'écrilecture », *Littérature, informatique, lecture,* Vuillemin A., Lenoble M., Presse Universitaire de Limoges, Limoges, 1999, p. 101-110.